## **Keylogger On Kaspersky In Windows 8 3052.htm**

**Matthew Weaver,Duane Wessels**

 **Learning Malware Analysis** Monnappa K A,2018-06-29 Understand malware analysis and its practical implementation Key Features Explore the key concepts of malware analysis and memory forensics using real-world examples Learn the art of detecting, analyzing, and investigating malware threats Understand adversary tactics and techniques Book Description Malware analysis and memory forensics are powerful analysis and investigation techniques used in reverse engineering, digital forensics, and incident response. With adversaries becoming sophisticated and carrying out advanced malware attacks on critical infrastructures, data centers, and private and public organizations, detecting, responding to, and investigating such intrusions is critical to information security professionals. Malware analysis and memory forensics have become must-have skills to fight advanced malware, targeted attacks, and security breaches. This book teaches you the concepts, techniques, and tools to understand the behavior and characteristics of malware through malware analysis. It also teaches you techniques to investigate and hunt malware using memory forensics. This book introduces you to the basics of malware analysis, and then gradually progresses into the more advanced concepts of code analysis and memory forensics. It uses real-world malware samples, infected memory images, and visual diagrams to help you gain a better understanding of the subject and to equip you with the skills required to analyze, investigate, and respond to malware-related incidents. What you will learn Create a safe and isolated lab environment for malware analysis Extract the metadata associated with malware Determine malware's interaction with the system Perform code analysis using IDA Pro and x64dbg Reverse-engineer various malware functionalities Reverse engineer and decode common encoding/encryption algorithms Reverse-engineer malware code injection and hooking techniques Investigate and hunt malware using memory forensics

Who this book is for This book is for incident responders, cybersecurity investigators, system administrators, malware analyst, forensic practitioners, student, or curious security professionals interested in learning malware analysis and memory forensics. Knowledge of programming languages such as C and Python is helpful but is not mandatory. If you have written few lines of code and have a basic understanding of programming concepts, you'll be able to get most out of this book.

 *Handbook of Big Data and IoT Security* Ali Dehghantanha,Kim-Kwang Raymond Choo,2019-03-22 This handbook provides an overarching view of cyber security and digital forensic challenges related to big data and IoT environment, prior to reviewing existing data mining solutions and their potential application in big data context, and existing authentication and access control for IoT devices. An IoT access control scheme and an IoT forensic framework is also presented in this book, and it explains how the IoT forensic framework can be used to guide investigation of a popular cloud storage service. A distributed file system forensic approach is also presented, which is used to guide the investigation of Ceph. Minecraft, a Massively Multiplayer Online Game, and the Hadoop distributed file system environment are also forensically studied and their findings reported in this book. A forensic IoT source camera identification algorithm is introduced, which uses the camera's sensor pattern noise from the captured image. In addition to the IoT access control and forensic frameworks, this handbook covers a cyber defense triage process for nine advanced persistent threat (APT) groups targeting IoT infrastructure, namely: APT1, Molerats, Silent Chollima, Shell Crew, NetTraveler, ProjectSauron, CopyKittens, Volatile Cedar and Transparent Tribe. The characteristics of remote-controlled real-world Trojans using the Cyber Kill Chain are also examined. It introduces a method to leverage different crashes discovered from two fuzzing approaches, which can be used to enhance the effectiveness of

fuzzers. Cloud computing is also often associated with IoT and big data (e.g., cloud-enabled IoT systems), and hence a survey of the cloud security literature and a survey of botnet detection approaches are presented in the book. Finally, game security solutions are studied and explained how one may circumvent such solutions. This handbook targets the security, privacy and forensics research community, and big data research community, including policy makers and government agencies, public and private organizations policy makers. Undergraduate and postgraduate students enrolled in cyber security and forensic programs will also find this handbook useful as a reference.

 **The Parish Church of St Mary Magdelene, Yarm** Henry Baker Ramsey,Church of Saint Mary Magdelene (YARM),Church of St. Mary Magdalene (Yarm, England),1970-01-01

 How to Pass OSCP Series: Windows Privilege Escalation Step-By-Step Guide Alan Wang,2020-11-13 This book is the first of a series of How To Pass OSCP books and focus on techniques used in Windows Privilege Escalation. This is a step-by-step guide that walks you through the whole process of how to escalate privilege in Windows environment using many common techniques. We start by gathering as much information about the target as possible either manually or using automated scripts. Next, we search for misconfigured services or scheduled tasks, insufficient file permission on binaries or services, vulnerable kernel, vulnerable software running with high privileges, sensitive information stored on local files, credential saved in the memory, registry settings that always elevate privileges before executing a binary, hard-coded credential contained in the application configuration files, and many more. Table of Contents Introduction Section One: Windows Configuration Chapter 1: AlwaysInstallElevated Section Two: Domain Controller Chapter 2: Zerologon Section Three: Windows Service Chapter 3: Service - Insecure File Permission Chapter 4: Service - Unquoted Path Chapter 5: Service - Bin Path Chapter 6: Service - Registry

Chapter 7: Service - DLL Hijacking Section Four: Scheduled Tasks Chapter 8: Scheduled Tasks Section Five: Windows Registry Chapter 9: Autorun Chapter 10: Startup Applications Section Six: Windows Kernel Chapter 11: Kernel - EternalBlue Chapter 12: Kernel - MS15-051 Chapter 13: Kernel - MS14-058 Section Seven: Potato Exploits Chapter 14: Juicy Potato Chapter 15: Rogue Potato Section Eight: Password Mining Chapter 16: Password Mining - Memory Chapter 17: Password Mining - Registry Chapter 18: Password Mining - SiteList Chapter 19: Password Mining - Unattended Chapter 20: Password Mining - Web.config Section Nine: UAC Bypass Chapter 21: User Account Control Bypass For more information, please visit http://www.howtopassoscp.com/.

 *Cyber Security* M. U. Bokhari,Namrata Agrawal,Dharmendra Saini,2018-04-27 This book comprises select proceedings of the annual convention of the Computer Society of India. Divided into 10 topical volumes, the proceedings present papers on state-ofthe-art research, surveys, and succinct reviews. The volume covers diverse topics ranging from information security to cryptography and from encryption to intrusion detection. This book focuses on Cyber Security. It aims at informing the readers about the technology in general and the internet in particular. The book uncovers the various nuances of information security, cyber security and its various dimensions. This book also covers latest security trends, ways to combat cyber threats including the detection and mitigation of security threats and risks. The contents of this book will prove useful to professionals and researchers alike.

 Cloud Storage Forensics Darren Quick,Ben Martini,Raymond Choo,2013-11-16 To reduce the risk of digital forensic evidence being called into question in judicial proceedings, it is important to have a rigorous methodology and set of procedures for conducting digital forensic investigations and examinations. Digital forensic investigation in the cloud computing environment, however, is in infancy due to the comparatively recent prevalence of cloud computing. Cloud Storage Forensics presents the first evidence-based cloud forensic framework. Using three popular cloud storage services and one private cloud storage service as case studies, the authors show you how their framework can be used to undertake research into the data remnants on both cloud storage servers and client devices when a user undertakes a variety of methods to store, upload, and access data in the cloud. By determining the data remnants on client devices, you gain a better understanding of the types of terrestrial artifacts that are likely to remain at the Identification stage of an investigation. Once it is determined that a cloud storage service account has potential evidence of relevance to an investigation, you can communicate this to legal liaison points within service providers to enable them to respond and secure evidence in a timely manner. Learn to use the methodology and tools from the first evidenced-based cloud forensic framework Case studies provide detailed tools for analysis of cloud storage devices using popular cloud storage services Includes coverage of the legal implications of cloud storage forensic investigations Discussion of the future evolution of cloud storage and its impact on digital forensics

 *Scarlet and the Beast I* John Daniel,2023-02-26 My research has revealed that there are two separate and opposing powers in Freemasonry. One, headquartered in London, subscribes to and promotes an idolatrous and pantheistic view of the world. It is monarchist, capitalistic, wealthy, right-wing. The other, in Paris, is atheistic and humanistic in origin and outlook. It is republican, socialist, poor, left-wing. One is Scarlet. The other, the Beast. The breakthrough theory which I have developed with Scripture as my guide makes sense of the massive literature I have collected on Freemasonry as well as its apparent contradictions. My library includes books written by members of and defectors from both English and French Freemasonry. At the beginning of my research, like many other revisionist authors, I thought revisionist authors were reporting one single plot. I gradually realized that many authors were exposing what in reality were often the machinations of one group of conspirators against the other. The devices of both wings of Masonry were so similar that without Scripture as a guide, one could easily perceive only a single intrigue. This interesting twist in the historical drama, confirmed again and again by my research, points to the existence of a struggle between the two powers in Freemasonry. Although revisionist authors are supposedly concerned about one plot, I noticed that all exposes pointed to Paris as the center of an intrigue before World War I. After the War, however, evidence points to the shift of intrigue to London. I will explain this shift in the course of this book.

 **Hello, Red (Stories)** Kurt Vonnegut,2009-08-25 Look at the Birdie is a collection of fourteen previously unpublished short stories from one of the most original writers in all of American fiction. In this series of perfectly rendered vignettes, written just as he was starting to find his comic voice, Kurt Vonnegut paints a warm, wise, and often funny portrait of life in post—World War II America–a world where squabbling couples, high school geniuses, misfit office workers, and small-town lotharios struggle to adapt to changing technology, moral ambiguity, and unprecedented affluence. "Hello, Red" is a sharply observed homecoming tale in which embittered merchant sailor Red Mayo returns to his small town after nine years at sea. There he confronts the man who ended up marrying the only woman Red ever loved–and stakes a claim on a certain something he left behind. "Hello, Red" and the thirteen other never-before-published pieces that comprise Look at the Birdie serve as an unexpected gift for devoted readers who thought that Kurt Vonnegut's unique voice had been stilled forever–and provide a terrific introduction to his short fiction for anyone who has yet to experience his genius. Other stories from Look at the Birdie available as single-story e-books: On sale September 29, 2009: The Petrified Ants On sale October 20,

2009: Confido FUBAR Shout About It from the Housetops Ed Luby's Key Club A Song for Selma Hall of Mirrors The Nice Little People Little Drops of Water The Honor of a Newsboy Look at the Birdie (Short Story) King and Queen of the Universe The Good Explainer

 Make Projects: Small Form Factor PCs Matthew Weaver,Duane Wessels,2008 This book demonstrates how to build small form factor PCs from kits and from scratch. It includes stepby-step instructions for building eight different systems and projects for building digital audio jukeboxes, digital video recorders, wi-fi extenders, and more.

**NC/SUC** Cavallini and Company Staff,2020

 *Pose File* Various,2004-05-18 Your superheroes lookin' less than super? This is the book for you The secret origin of great super poses revealed Hundreds of reference photos methodically compiled under the watchful eyes of comic-book professionals, with 360 degree views at three heights, this book is a must-have for anyone drawing heroic male figures in any situation Also available with a bonus CD-ROM, featuring all action poses of the book, but in full-color and with additional poses not found in the printed volume SC, 192pg, b&w

 *Machine Learning for Computer and Cyber Security* Brij B. Gupta,Quan Z. Sheng,2019-02-05 While Computer Security is a broader term which incorporates technologies, protocols, standards and policies to ensure the security of the computing systems including the computer hardware, software and the information stored in it, Cyber Security is a specific, growing field to protect computer networks (offline and online) from unauthorized access, botnets, phishing scams, etc. Machine learning is a branch of Computer Science which enables computing machines to adopt new behaviors on the basis of observable and verifiable data and information. It can be applied to ensure the security of the computers and the information by detecting anomalies using data mining and other such

techniques. This book will be an invaluable resource to understand the importance of machine learning and data mining in establishing computer and cyber security. It emphasizes important security aspects associated with computer and cyber security along with the analysis of machine learning and data mining based solutions. The book also highlights the future research domains in which these solutions can be applied. Furthermore, it caters to the needs of IT professionals, researchers, faculty members, scientists, graduate students, research scholars and software developers who seek to carry out research and develop combating solutions in the area of cyber security using machine learning based approaches. It is an extensive source of information for the readers belonging to the field of Computer Science and Engineering, and Cyber Security professionals. Key Features: This book contains examples and illustrations to demonstrate the principles, algorithms, challenges and applications of machine learning and data mining for computer and cyber security. It showcases important security aspects and current trends in the field. It provides an insight of the future research directions in the field. Contents of this book help to prepare the students for exercising better defense in terms of understanding the motivation of the attackers and how to deal with and mitigate the situation using machine learning based approaches in better manner.

 **Handbook of Big Data Privacy** Kim-Kwang Raymond Choo,Ali Dehghantanha,2020-03-18 This handbook provides comprehensive knowledge and includes an overview of the current state-of-the-art of Big Data Privacy, with chapters written by international world leaders from academia and industry working in this field. The first part of this book offers a review of security challenges in critical infrastructure and offers methods that utilize acritical intelligence (AI) techniques to overcome those issues. It then focuses on big data security and privacy issues in relation to developments in the Industry 4.0. Internet of

Things (IoT) devices are becoming a major source of security and privacy concern in big data platforms. Multiple solutions that leverage machine learning for addressing security and privacy issues in IoT environments are also discussed this handbook. The second part of this handbook is focused on privacy and security issues in different layers of big data systems. It discusses about methods for evaluating security and privacy of big data systems on network, application and physical layers. This handbook elaborates on existing methods to use data analytic and AI techniques at different layers of big data platforms to identify privacy and security attacks. The final part of this handbook is focused on analyzing cyber threats applicable to the big data environments. It offers an in-depth review of attacks applicable to big data platforms in smart grids, smart farming, FinTech, and health sectors. Multiple solutions are presented to detect, prevent and analyze cyber-attacks and assess the impact of malicious payloads to those environments. This handbook provides information for security and privacy experts in most areas of big data including; FinTech, Industry 4.0, Internet of Things, Smart Grids, Smart Farming and more. Experts working in big data, privacy, security, forensics, malware analysis, machine learning and data analysts will find this handbook useful as a reference. Researchers and advanced-level computer science students focused on computer systems, Internet of Things, Smart Grid, Smart Farming, Industry 4.0 and network analysts will also find this handbook useful as a reference.

 *Handbook of Big Data* Peter Bühlmann,Petros Drineas,Michael Kane,Mark van der Laan,2016-02-22 Handbook of Big Data provides a state-of-the-art overview of the analysis of large-scale datasets. Featuring contributions from well-known experts in statistics and computer science, this handbook presents a carefully curated collection of techniques from both industry and academia. Thus, the text instills a working understanding of key statistical

 Red Hat Fedora Core 6 Unleashed Andrew Hudson,Paul Hudson,2007 Continuing with the tradition of offering the most comprehensive coverage of Red Hat Linux on the market, Fedora Core 6 Unleashed includes new and additional material based on the latest release of Red Hat's Fedora Core Linux distribution. Incorporating an advanced approach to presenting information about Fedora, the book aims to provide the best and latest information that intermediate to advanced Linux users need to know about installation, configuration, system administration, server operations, and security. Fedora Core 6 Unleashed thoroughly covers all of Fedora's software packages, including up-to-date material on new applications, Web development, peripherals, and programming languages. It also includes updated discussion of the architecture of the Linux kernel, USB, KDE, GNOME, Broadband access issues, routing, gateways, firewalls, disk tuning, GCC, Perl, Python, printing services (CUPS), wireless support, international support (Unicode 5.0 support), Java programs support (Eclipse), and security.

 Know Your Enemy Honeynet Project,2004 A guide to computer security discusses how the blackhat community uses the Internet for destructive purposes and provides information on how to learn from a blackhat attack to protect computer networks.

 *Guide to Aesthetics* Jeff Seid,2017-01-15 Aesthetics is much more than just being physically appealing. It is a lifestyle, a way of life. One does not attain aesthetic perfection over night. It takes years of consistency to shape your physique into a masterpiece, but more, it takes you to change your entire outlook on life.

 **Platinum Poems** David Harris,Edie Eicas,1919-01-15 Poetry anthology

 **The Blonde Geisha** Jina Bacarr,2014-08-01 The early summer of 1892 brought a heavy rainy season that year in Japan. Plum Rain, the Japanese called it, because it comes when the fruit

bulges with ripeness and promise. Like a young girl reaching womanhood. A girl like me. In the ancient Japanese tradition of beauty and grace, sex and erotic fantasies are hidden secrets that only a select few may learn, and which are forbidden to foreigners. But when a threat to her father's life puts her own in jeopardy, young Kathlene Mallory is sent to live in safety at the Tea House of the Look-Back Tree, where she is allowed to glimpse inside the sensual world of the geisha. During the years of her training in the art of pleasuring men, Kathlene's desires are awakened by the promise of unending physical delights, and she eagerly prepares for the final ritual that will fulfill her dream of becoming a geisha — the selling of her virginity. The man willing to pay for such an honor, Baron Tonda, is not the man for whom Kathlene carries a secret longing, but he is the man who will bring ruin to the teahouse, and danger to Kathlene, if he is disappointed....

 **Information Security Policies Made Easy Version 10** Charles Cresson Wood,2005-04-01

Ignite the flame of optimism with Crafted by is motivational masterpiece, Find Positivity in **Keylogger On Kaspersky In Windows 8 3052.htm** . In a downloadable PDF format ( \*), this ebook is a beacon of encouragement. Download now and let the words propel you towards a brighter, more motivated tomorrow.

**Table of Contents Keylogger On Kaspersky In Windows 8 3052.htm**

g the eBook Keylogger On Kaspersky In Windows 8 3052.htm The Rise of

Digital Reading Keylogg er On Kaspers ky In Window

1. Understandin

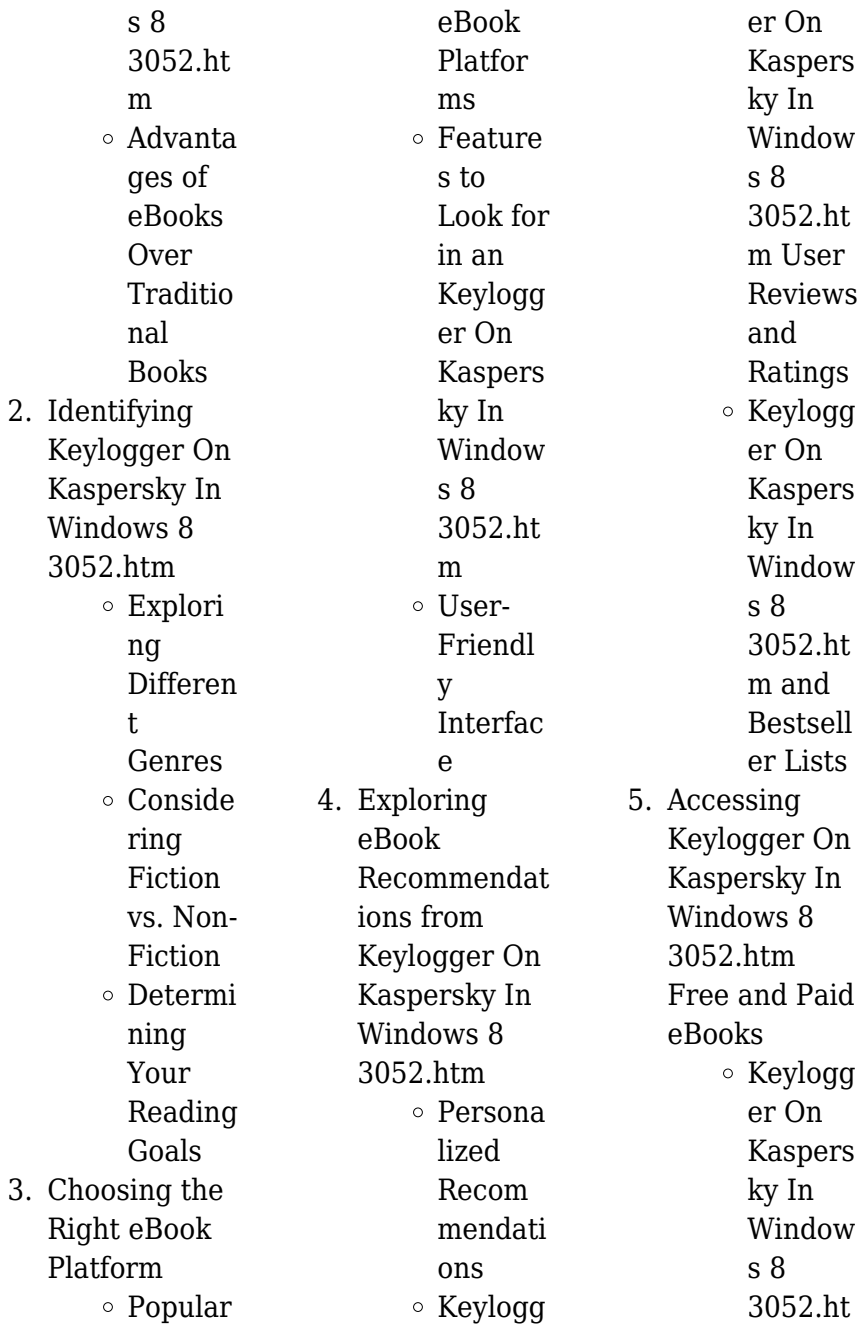

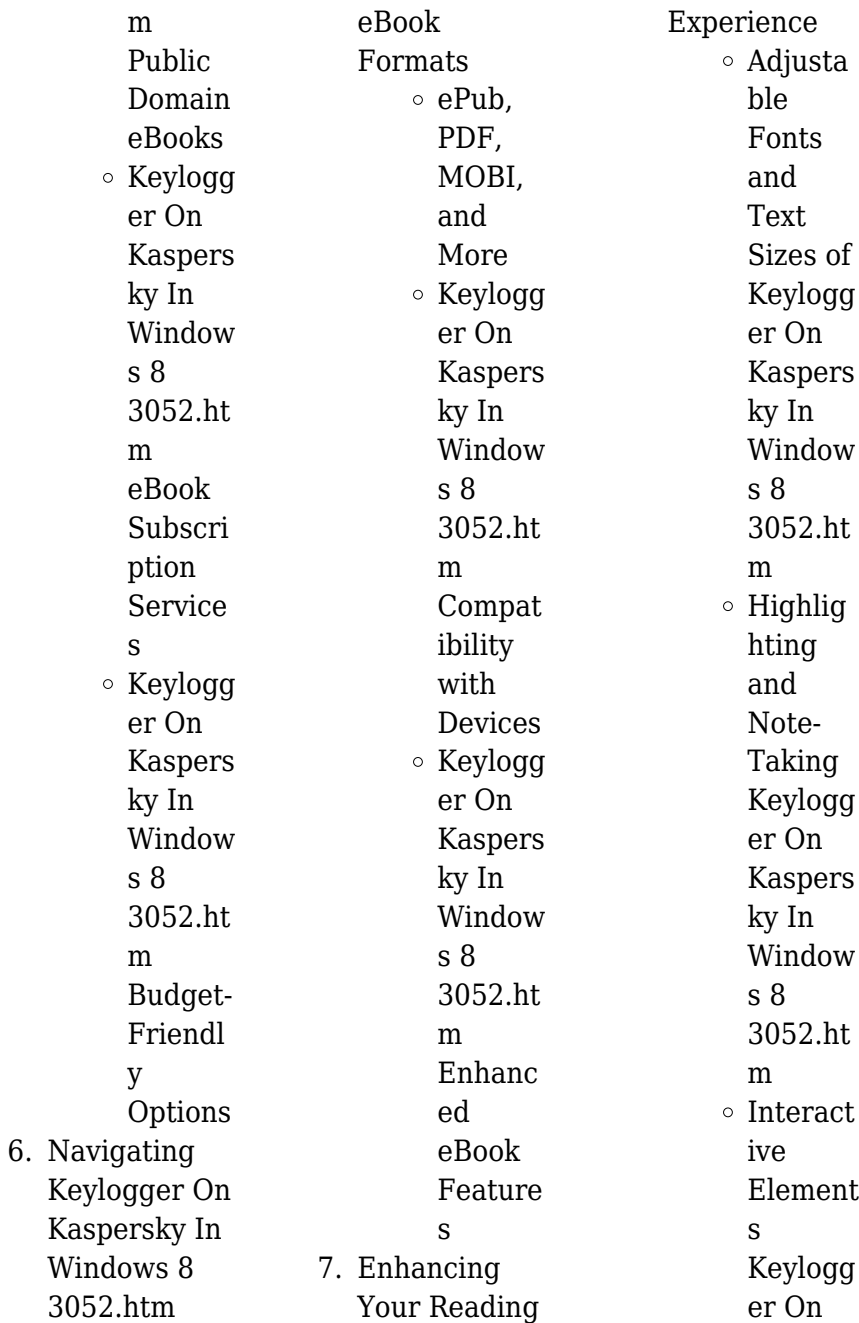

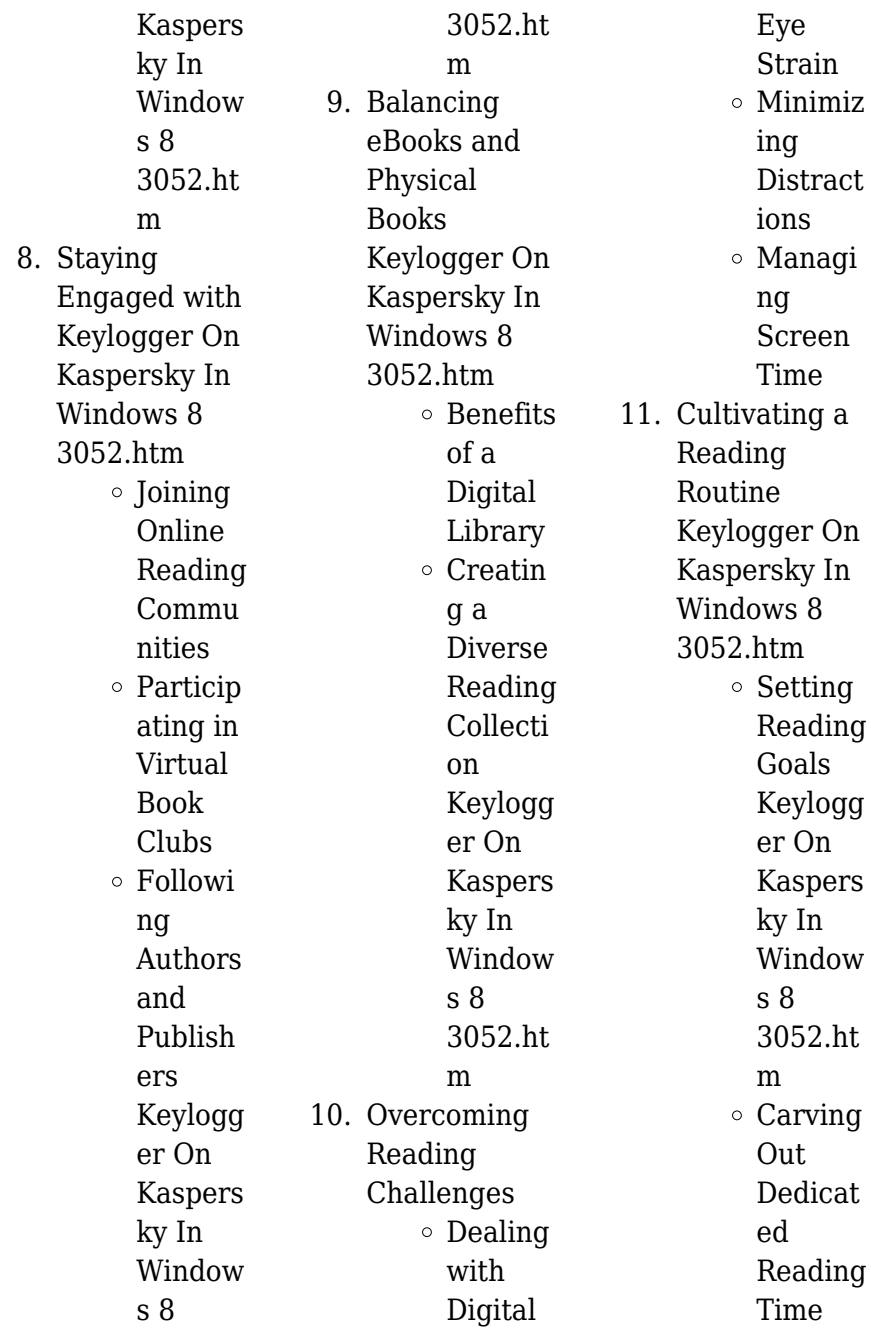

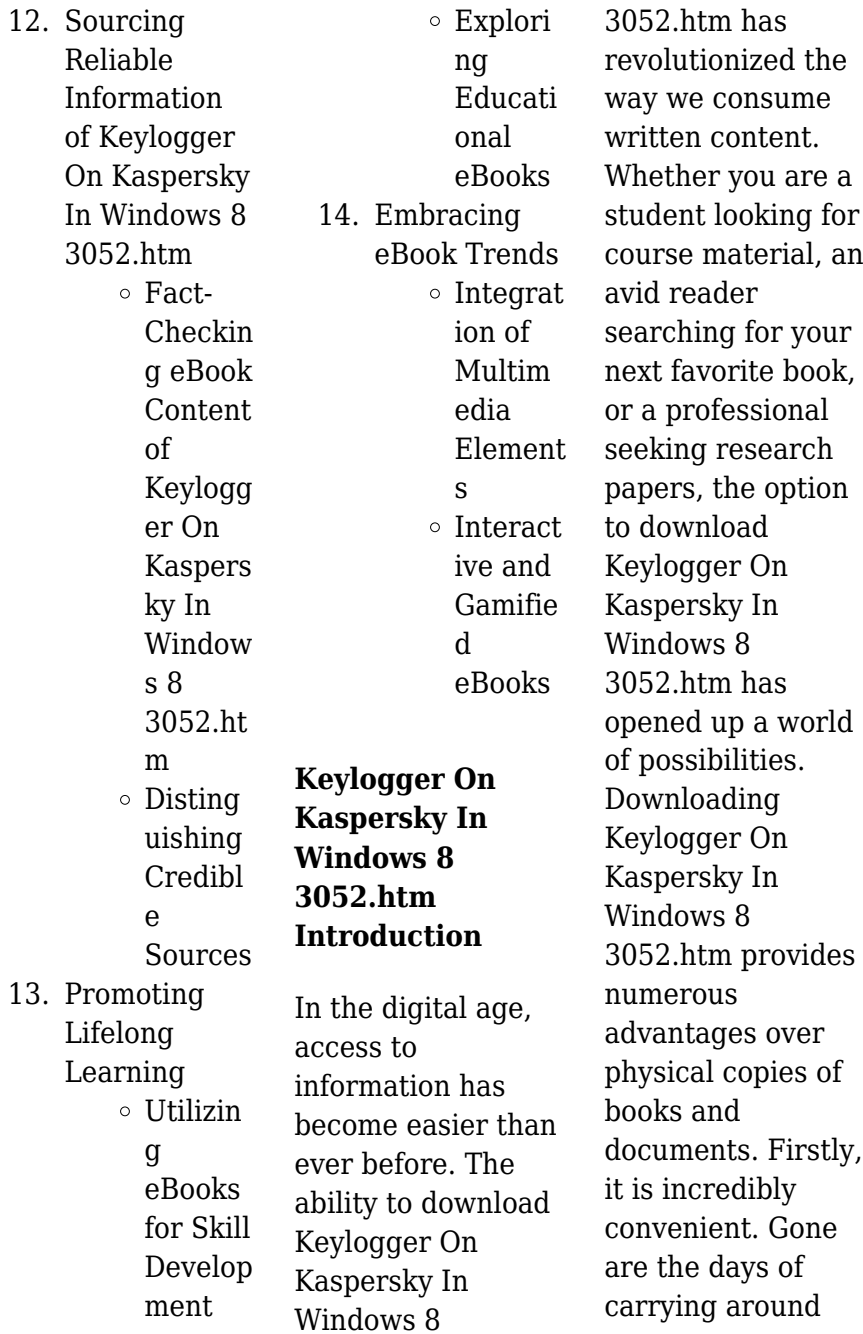

heavy textbooks or bulky folders filled with papers. With the click of a button, you can gain immediate access to valuable resources on any device. This convenience allows for efficient studying, researching, and reading on the go. Moreover, the costeffective nature of downloading Keylogger On Kaspersky In Windows 8 3052.htm has democratized knowledge. Traditional books and academic journals can be expensive, making it difficult for individuals with limited financial resources to access information. By offering free PDF downloads,

publishers and authors are enabling a wider audience to benefit from their work. This inclusivity promotes equal opportunities for learning and personal growth. There are numerous websites and platforms where individuals can download Keylogger On Kaspersky In Windows 8 3052.htm. These websites range from academic databases offering research papers and journals to online libraries with an expansive collection of books from various genres. Many authors and publishers also upload their work to specific websites, granting readers

access to their content without any charge. These platforms not only provide access to existing literature but also serve as an excellent platform for undiscovered authors to share their work with the world. However, it is essential to be cautious while downloading Keylogger On Kaspersky In Windows 8 3052.htm. Some websites may offer pirated or illegally obtained copies of copyrighted material. Engaging in such activities not only violates copyright laws but also undermines the efforts of authors, publishers, and researchers. To ensure ethical downloading, it is advisable to utilize

reputable websites that prioritize the legal distribution of content. When downloading Keylogger On Kaspersky In Windows 8 3052.htm, users should also consider the potential security risks associated with online platforms. Malicious actors may exploit vulnerabilities in unprotected websites to distribute malware or steal personal information. To protect themselves, individuals should ensure their devices have reliable antivirus software installed and validate the legitimacy of the websites they are downloading from. In conclusion, the

ability to download Keylogger On Kaspersky In Windows 8 3052.htm has transformed the way we access information. With the convenience, cost-effectiveness, and accessibility it offers, free PDF downloads have become a popular choice for students, researchers, and book lovers worldwide. However, it is crucial to engage in ethical downloading practices and prioritize personal security when utilizing online platforms. By doing so, individuals can make the most of the vast array of free PDF resources available and embark on a journey of continuous learning

and intellectual growth.

**FAQs About Keylogger On Kaspersky In Windows 8 3052.htm Books**

> 1. Where can I buy Keylogger On Kaspersky In Windows 8 3052.htm books? Bookstores: Physical bookstores like Barnes & Noble, Waterstones, and independent local stores. Online Retailers: Amazon, Book Depository, and various online bookstores

offer a wide range of books in physical and digital formats. 2. What are the different book formats available? Hardcover: Sturdy and durable, usually more expensive. Paperback: Cheaper, lighter, and more portable than hardcovers. E-books: Digital books available for e-readers like Kindle or software like Apple Books, Kindle, and Google Play Books.

3. How do I choose a Keylogger On

Kaspersky In Windows 8 3052.htm book to read? Genres: Consider the genre you enjoy (fiction, non-fiction, mystery, scifi, etc.). Recommendat ions: Ask friends, join book clubs, or explore online reviews and recommendat ions. Author: If you like a particular author, you might enjoy more of their work. 4. How do I take

care of Keylogger On Kaspersky In Windows 8 3052.htm books? Storage: Keep them away

from direct sunlight and in a dry environment. Handling: Avoid folding pages, use bookmarks, and handle them with clean hands. Cleaning: Gently dust the covers and pages occasionally.

5. Can I borrow books without buying them? Public Libraries: Local libraries offer a wide range of books for borrowing. Book Swaps: Community book exchanges or online platforms where people exchange

books.

- 6. How can I track my reading progress or manage my book collection? Book Tracking Apps: Goodreads, LibraryThing, and Book Catalogue are popular apps for tracking your reading progress and managing book collections. Spreadsheets: You can create your own spreadsheet to track books read, ratings, and other details.
- 7. What are Keylogger On Kaspersky In

Windows 8 3052.htm audiobooks, and where can I find them? Audiobooks: Audio recordings of books, perfect for listening while commuting or multitasking. Platforms: Audible, LibriVox, and Google Play Books offer a wide selection of audiobooks. 8. How do I support authors or the book industry? Buy Books: Purchase books from authors or independent bookstores. Reviews:

Leave reviews on platforms like Goodreads or Amazon. Promotion: Share your favorite books on social media or recommend them to friends.

9. Are there book clubs or reading communities I can join? Local Clubs: Check for local book clubs in libraries or community centers. Online Communities: Platforms like Goodreads have virtual book clubs and discussion groups.

10. Can I read Keylogger On Kaspersky In Windows 8 3052.htm books for free? Public Domain Books: Many classic books are available for free as theyre in the public domain. Free E-books: Some websites offer free e-books legally, like Project Gutenberg or Open Library.

## **Keylogger On Kaspersky In Windows 8 3052.htm :**

Claas Markant 50 Service Parts Catalog Download Claas Markant 50 Parts Manual for

Service Repair Tractor contains exploded views with all the original parts and assist you in servicing, ... Claas Dominant / Constant / Markant repair manual | PDF May 29, 2020 — Claas Dominant / Constant / Markant repair manual - Download as a PDF or view online for free. OPERATOR'S MANUAL cloudfront.net Carefully read this manual to obtain best re- sults from your baler. Follow the various hints given in this booklat regar- ding the correct maintenance and ... Claas Baler Constant Dominant Markant 40 50 60 Operators ... THIS **OPERATORS** MANUAL GIVES INFORMATION ON

THE OPERATION THE LUBRICATION MAINTENANCE INC KNOTTERS NEEDLES AND SAFETY ASPECTS INCLUDES ILLUSTRATIONS. Claas Markant 50 Spare Parts List Manual - PDF ... Claas Markant 50 Spare Parts List Manual - PDF DOWNLOAD - HeyDownloads - Manual Downloads ... CLAAS COUGAR Service Manual - PDF DOWNLOAD - ... Claas Baler Markant 50 Operators Manual - Part 1 THIS **OPERATORS** MANUAL GIVES INFORMATION ON THE OPERATION, THE LUBRICATION, MAINTENANCE (INC KNOTTERS & NEEDLES) AND SAFETY. Claas

Baler Markant 52 55 65 Operators Manual Claas Baler Markant 52 55 65 Operators Manual. 4.0 out of 5 stars1 product rating. More items related to this product. 2015 CLAAS Service Technical Training ... Claas Markant 50 Parts Catalogue Fully illustrated parts manual with diagrams showing all components of the machine, OEM part numbers and part descriptions;; Easily view your document page-by- ... Claas Markant 55 65 - User Manual - YouTube Example of Persuasive Business Letter I am writing you this letter in hopes that it will be published in the "Opinion" section of the Wally Grove

Tribune. Swerving, speeding up, ... Writing persuasive request letters: tips and samples Nov 7, 2023 — The proper business letter format and examples of persuasive request letters: letter of recommendation request, character reference request ... 23 Example Persuasion Letters, Guides and Samples Discover persuasion letters written by experts plus guides and examples to create your own persuasion Letters. Effective Business Persuasion Letter Feb 20, 2017 — The proper business letter format and examples of persuasive request letters: letter of recommendation request, character

reference request, ... Top 10 persuasive letter example ideas ... - Pinterest How to write business letters to convince your recipient to respond or act. The proper business letter format and examples of persuasive request letters: letter ... Chapter 11: Writing to Persuade Guidelines Writing to Persuade · What outcome do you want or can you realistically expect? · What exactly is your idea, cause, or product? · What are the social ... How to write a persuasive business letter Mar 15, 2021 — The first line should be the addressee's full name prefaced by their correct personal titles such as Mr, Mrs. Ms. or

Dr if relevant. Your ... How to Write Persuasive Letters - wikiHow Be concise. Persuasive letters need to be brief and polite. Busy people seldom read such a letter if it's over a page or if the tone is nasty. Don' ... How To Write a Persuasive Cover Letter - Indeed Jul 3, 2023 — In order to get an interview offer, your application materials need to stand out. Here we discuss how to write a persuasive cover letter. Redoble por Rancas (Letras Hispanicas / Hispanic ... Redoble por Rancas (Letras Hispanicas / Hispanic Writings) (Spanish Edition) ... Paperback, 384 pages. ISBN-10, 8437620104.

ISBN-13, 978-8437620107. Item Weight ... Redoble por Rancas - Scorza, Manuel: 9780140265859 First published in 1970, DRUMS FOR RANCAS was an immediate success in Spain and Latin America. Readers were captured by the breathtaking story of the 1962 ... Redoble Por Rancas: SCORZA MANUEL - Books Redoble Por Rancas **[SCORZA** MANUEL] on Amazon.com. \*FREE\* shipping on ... Paperback. 16 offers from \$5.01. Explore more recommendations. Customer reviews. 4.6 out ... Redoble por Rancas book by Manuel Scorza Buy a cheap copy of Redoble por Rancas book by Manuel

Scorza. First published in 1970, DRUMS FOR RANCAS was an immediate success in Spain and Latin America. Redoble por Rancas by Scorza, Manuel Redoble por Rancas. Publisher: Penguin Books. Publication Date: 1997. Binding: Paperback. Condition: Good. Book Type: book. About this title. Synopsis: First ... Redoble Por Rancas / Redouble By Uproots, Paperback ... Redoble Por Rancas / Redouble By Uproots, Paperback by Scorza, Manuel, ISBN 8437620104, ISBN-13 9788437620107, Brand New, Free shipping in the US. Redoble Por Rancas by Manuel Scorza

## **Keylogger On Kaspersky In Windows 8 3052.htm**

Redoble Por Rancas. Manuel Scorza. 5.00. 1 rating0 reviews. Want to read ... Rate this book. Paperback. Book details & editions ... Redoble por rancas - Manuel Scorza First published in 1970, "Drums for Rancus" was an immediate success in Spain and Latin America. Readers were captured by the breathtaking story of the 1962 ... Redoble por Rancas by Manuel Scorza 384 pages, Paperback. First published January 1, 1970. Book

details & editions He is best known for the series of five novels, known collectively as "The ... Redoble Por Rancas / Redouble By Uproots by MANUEL ... Catedra Ediciones, 2004. Paperback. Good. Former library book. Slightly creased cover. Slight signs of wear on the cover. Ammareal gives back up to  $15\%$  of  $\ldots$ 

Best Sellers - Books ::

[physics for](http://www.forumswindows8.com/textbook-solutions/book-search/?k=Physics-For-Scientists-And-Engineers-Knight-Solution-Manual.pdf) [scientists and](http://www.forumswindows8.com/textbook-solutions/book-search/?k=Physics-For-Scientists-And-Engineers-Knight-Solution-Manual.pdf) [engineers knight](http://www.forumswindows8.com/textbook-solutions/book-search/?k=Physics-For-Scientists-And-Engineers-Knight-Solution-Manual.pdf)

[solution manual](http://www.forumswindows8.com/textbook-solutions/book-search/?k=Physics-For-Scientists-And-Engineers-Knight-Solution-Manual.pdf) [physics for](http://www.forumswindows8.com/textbook-solutions/book-search/?k=Physics_For_Scientists_And_Engineers_Knight_3rd_Edition.pdf) [scientists and](http://www.forumswindows8.com/textbook-solutions/book-search/?k=Physics_For_Scientists_And_Engineers_Knight_3rd_Edition.pdf) [engineers knight](http://www.forumswindows8.com/textbook-solutions/book-search/?k=Physics_For_Scientists_And_Engineers_Knight_3rd_Edition.pdf) [3rd edition](http://www.forumswindows8.com/textbook-solutions/book-search/?k=Physics_For_Scientists_And_Engineers_Knight_3rd_Edition.pdf) [philosophy fresh](http://www.forumswindows8.com/textbook-solutions/book-search/?k=Philosophy_Fresh_Cream_Body_Butter.pdf) [cream body butter](http://www.forumswindows8.com/textbook-solutions/book-search/?k=Philosophy_Fresh_Cream_Body_Butter.pdf) [peppa pig picture to](http://www.forumswindows8.com/textbook-solutions/book-search/?k=Peppa_Pig_Picture_To_Colour.pdf) [colour](http://www.forumswindows8.com/textbook-solutions/book-search/?k=Peppa_Pig_Picture_To_Colour.pdf) [physical](http://www.forumswindows8.com/textbook-solutions/book-search/?k=Physical-Rehabilitation-Osullivan-Physical.pdf) [rehabilitation](http://www.forumswindows8.com/textbook-solutions/book-search/?k=Physical-Rehabilitation-Osullivan-Physical.pdf) [osullivan physical](http://www.forumswindows8.com/textbook-solutions/book-search/?k=Physical-Rehabilitation-Osullivan-Physical.pdf) [physics for](http://www.forumswindows8.com/textbook-solutions/book-search/?k=physics-for-scientists-engineers.pdf) [scientists &](http://www.forumswindows8.com/textbook-solutions/book-search/?k=physics-for-scientists-engineers.pdf) [engineers](http://www.forumswindows8.com/textbook-solutions/book-search/?k=physics-for-scientists-engineers.pdf) [percy jackson and](http://www.forumswindows8.com/textbook-solutions/book-search/?k=percy-jackson-and-the-olympians-series-in-order.pdf) [the olympians](http://www.forumswindows8.com/textbook-solutions/book-search/?k=percy-jackson-and-the-olympians-series-in-order.pdf) [series in order](http://www.forumswindows8.com/textbook-solutions/book-search/?k=percy-jackson-and-the-olympians-series-in-order.pdf) [pexto shear manual](http://www.forumswindows8.com/textbook-solutions/book-search/?k=pexto-shear-manual-for-model-px-36.pdf) [for model px 36](http://www.forumswindows8.com/textbook-solutions/book-search/?k=pexto-shear-manual-for-model-px-36.pdf) [perimeter of a](http://www.forumswindows8.com/textbook-solutions/book-search/?k=perimeter_of_a_triangle_worksheet.pdf) [triangle worksheet](http://www.forumswindows8.com/textbook-solutions/book-search/?k=perimeter_of_a_triangle_worksheet.pdf) [pearson survey of](http://www.forumswindows8.com/textbook-solutions/book-search/?k=Pearson-Survey-Of-Chemistry-Lab-Manual-Answers.pdf) [chemistry lab](http://www.forumswindows8.com/textbook-solutions/book-search/?k=Pearson-Survey-Of-Chemistry-Lab-Manual-Answers.pdf) [manual answers](http://www.forumswindows8.com/textbook-solutions/book-search/?k=Pearson-Survey-Of-Chemistry-Lab-Manual-Answers.pdf)